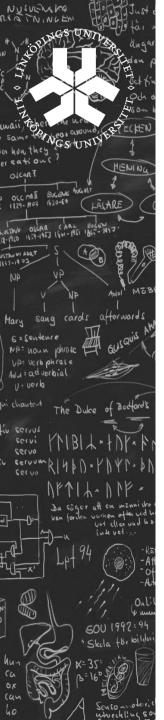

#### Advanced databases and data models

Theme1: Semi structured data, XML and RDF Lecture 1: Modeling

Lena Strömbäck

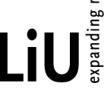

June 17, 2009

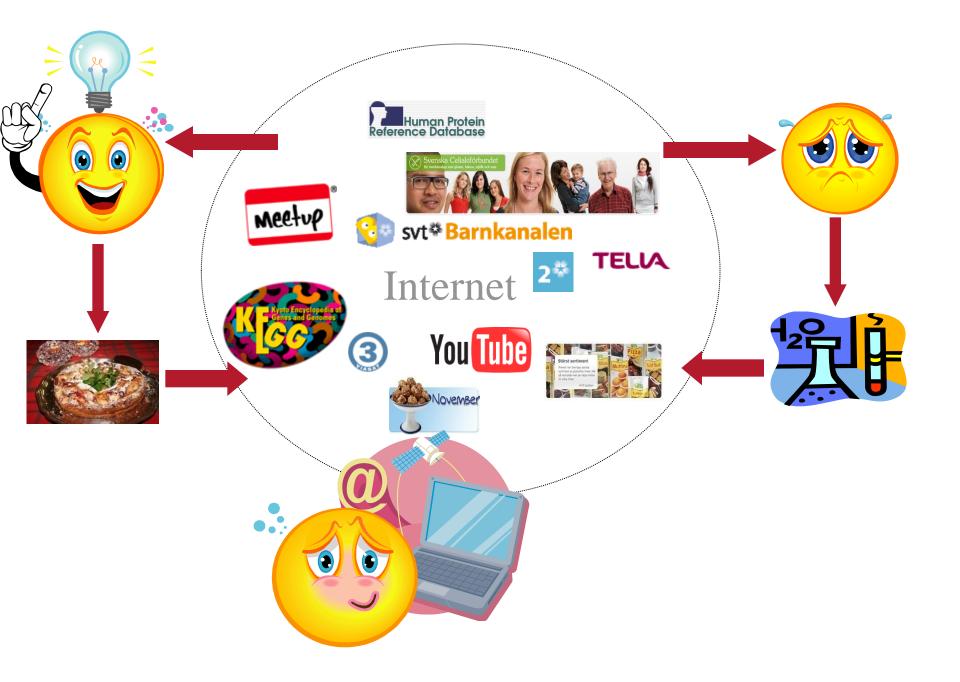

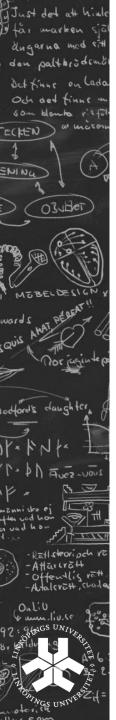

#### What is the problem?

- The user's effort is not enough for the task
- The data describes complex real world objects
- The data is not easily human interpretable
- There is a need for integration and comparison of data

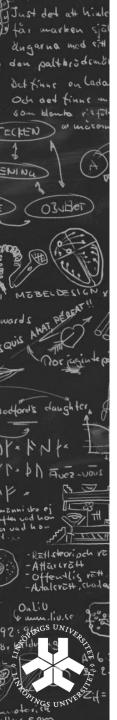

#### In this course:

- What are the particular requirements for storing data on the web?
- Why are traditional databases not enough?
- Explore technologies for data management on the web.
- Four themes
  - Semi structured data, XML and RDF
  - Data base management systems
  - Semantic web: Ontologies and OWL
  - Data integration for the web

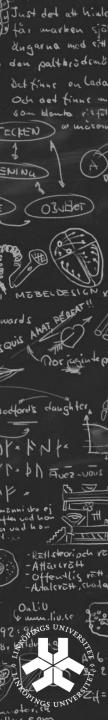

#### Personell and Course Information:

Available at: <a href="https://www.ida.liu.se/~TDDD43">www.ida.liu.se/~TDDD43</a>

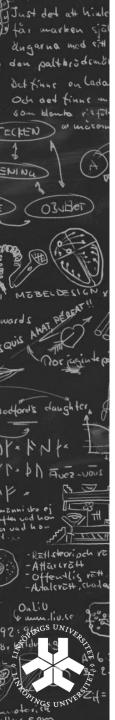

#### Today's lecture

Other DB models

Introduction to semi-structured data
Technologies
 XML/RDF
Defining the data model
 Data model vs. Data guides
Technologies
 DTD/XML Schema/RDF Schema
Data modeling in XML

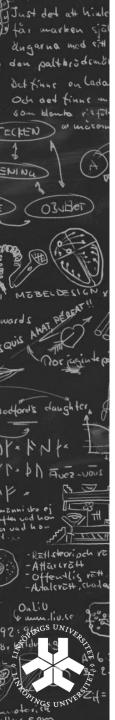

#### Semi-structured data

Data is not just text, but is not as well-structured as data in databases

Occurs often in web databanks

Occurs often in integration of databanks

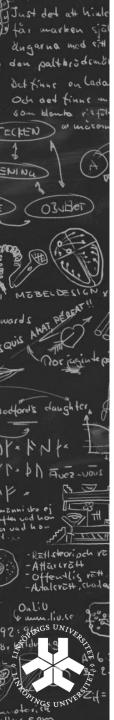

#### Semi-structured data - properties

irregular structure

implicit structure

partial structure

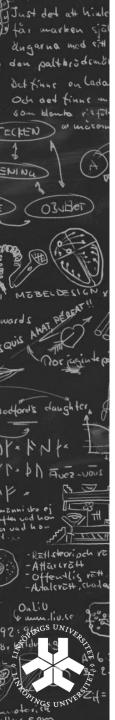

#### Semi-structured data - model

network of nodes

object model (oid)

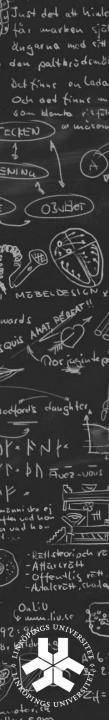

#### **OEM (Object Exchange Model)**

```
Graph
Nodes: objects
oid
atomic or complex
- atoms: integer, string, gif, html, ...
- value of a complex object is a set of
object references (label, oid)
Edges have labels
OEM is used by a number of systems (ex. Lorel)
```

# OZUBLET

#### **OEM** example

#### Restaurant Guide

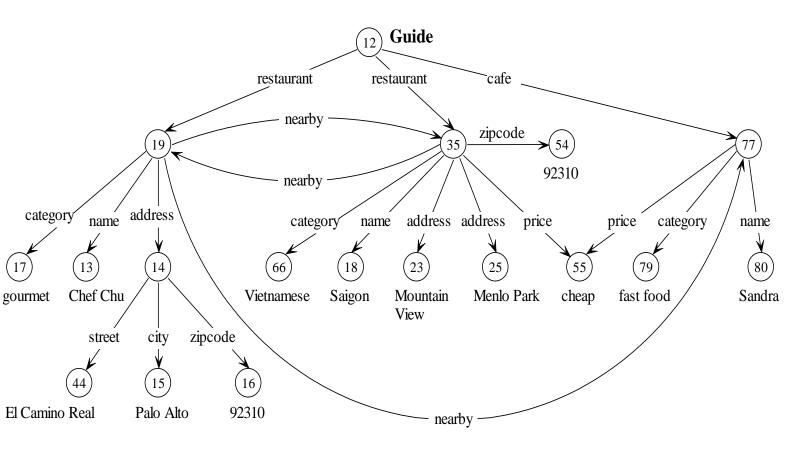

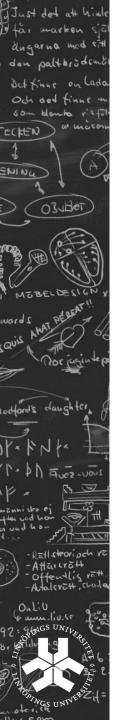

#### **Exercise 1**

Represent the relations below using the OEM data model.

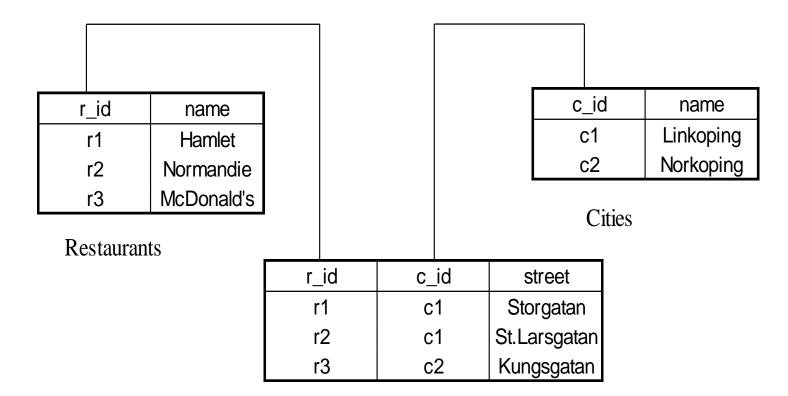

Restaurants&Cities

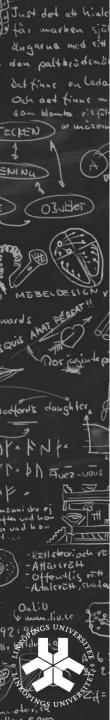

#### Technologies: XML and RDF

Why not relational databases?

Technologies:

XML

**RDF** 

Definition of datamodel:

DTD

XMLschema

**RDFSchema** 

Semantic models: Ontoligies and OWL later in the course.

# Just det at hinle dugarna med sitt den palthrodens SHING OZUHET

#### Example

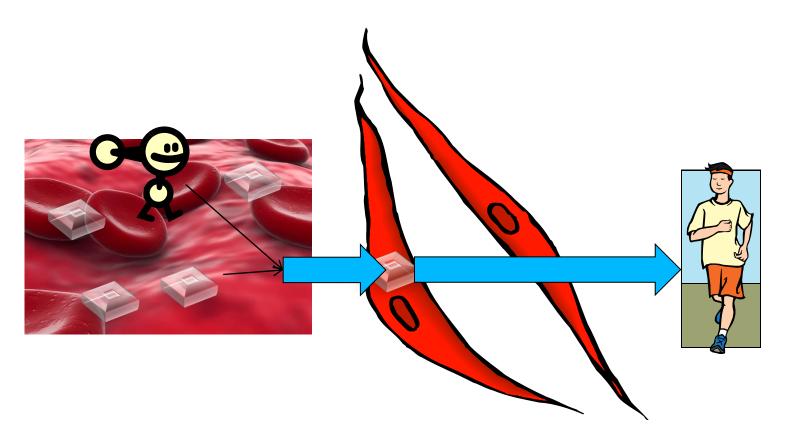

Muscle cell

# Relational representation

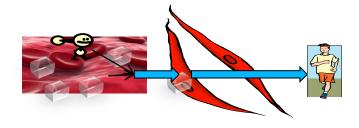

#### Muscle cell

| Compartment |            |  |
|-------------|------------|--|
| ld          | Name       |  |
| Blood       | Inblood    |  |
| Cell        | Musclecell |  |

| Reaction |              |  |
|----------|--------------|--|
| ld       | Name         |  |
| Tocell   | Sugartocell  |  |
| Move     | Makemovement |  |

| Species |         |             |
|---------|---------|-------------|
| ld      | Name    | Compartment |
| Sug1    | Sugar   | Blood       |
| Ins     | Insulin | Blood       |
| Sug2    | Suga    | Cell        |
| En      | Energy  | Cell        |

| Reactant |         |  |  |
|----------|---------|--|--|
| Reaction | Species |  |  |
| ToCell   | Sug1    |  |  |
| ToCell   | Ins     |  |  |
| Move     | Sug2    |  |  |

| Product  |         |
|----------|---------|
| Reaction | Species |
| ToCell   | Sug2    |
| Move     | En      |

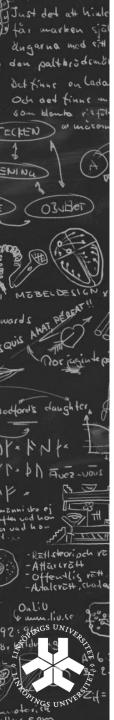

#### Relational model - drawbacks

- Far from semi-structured proposal
  - Not suitable for descibing tree structure
  - Too general or many tables
- Static all attributes typed
- All data entries atomic in principle

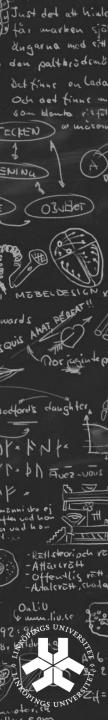

#### XML representation

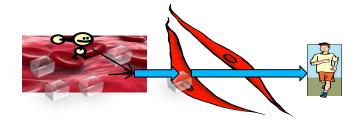

Muscle cell

- •Ordered tree
  Similar to semi-structured proposal
- Element vs. Attribute
- •Extensible

  New kinds of data can be integrated
- •Flexible
  Easy to mix different kinds of data

```
<?xml version="1.0" encoding="UTF-8"?>
<minimodel name="sugartransport"
xmlns:xsi="http://www.w3.org/2001/XMLSchema-instance"
  xsi:noNamespaceSchemaLocation="minimodel.xsd">
  IstOfCompartments>
    <compartment id="blood" name="inblood" />
    <compartment id="cell" name="musclecell" />
  IstOfCompartments>
  listOfSpecies>
    <species id="sug1" name="sugar" compartment="blood" />
    <species id="ins" name="insulin" compartment ="blood"/>
    <species id="sug2" name="sugar" compartment ="cell"/>
     <species id="en" name="energy" compartment ="cell"/>
  </listOfSpecies>
  listOfReactions>
    <reaction id="tocell" name="sugartocell">
       <speciesReference species="sug1"/>
         <speciesReference species="ins"/>
       /listOfReactants>
       listOfProducts>
         <speciesReference species="sug2"/>
       /listOfProducts>
    </reaction>
    <reaction id="move" name="makemovement">
       listOfReactants>
         <speciesReference species="sug2"/>
       /listOfReactants>
       listOfProducts>
         <speciesReference species="en"/>
       /listOfProducts>
    </reaction>
  /listOfReactions>
</minimodel>
```

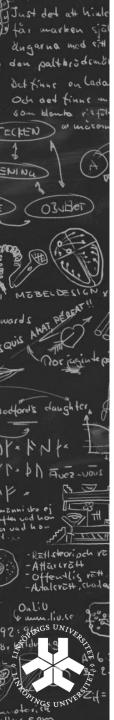

#### RDF: Resource Description Framework

Framework for describing resources on the web
Designed to be read and understood by computers
Not designed for being displayed to people

Written in XML RDF is a W3C Recommendation

#### RDF: Resource Description Framework

```
<?xml version="1.0" encoding="UTF-8"?>
<species metaid="_506372" id="E1" name="MAPKKK activator"</pre>
compartment="compartment"
 initialConcentration="3e-05">
 <annotation>
  <rdf:RDF xmlns:rdf="http://www.w3.org/1999/02/22-rdf-syntax-ns#"
   xmlns:bqbiol="http://biomodels.net/biology-qualifiers/"
   xmlns:bqmodel="http://biomodels.net/model-qualifiers/">
   <rdf:Description rdf:about="#_506372">
     <br/>
<br/>
diol:isVersionOf>
      <rdf:Bag>
       <rdf:li rdf:resource="http://www.ebi.ac.uk/interpro/#IPR003577"/>
      </rdf:Bag>
     </bqbiol:isVersionOf>
   </rdf:Description>
  </rdf:RDF>
 </annotation>
</species>
```

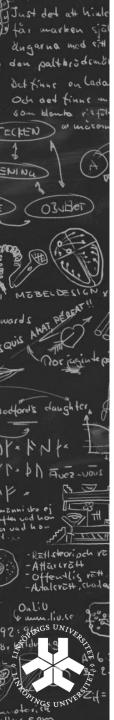

#### RDF Data model: Triples

A **Resource** is anything that can have a URI, such as our molecule "\_506372"

A **Property** is a Resource that has a name, such as "isVersionof"

A **Property value** is the value of a Property, such as "IPR003577"

(note that a property value can be another resource)

Suitable for semi-structured data.

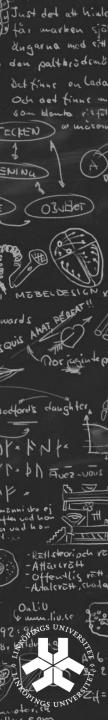

#### Part of our example model as RDF triples

| 1 blood          | #name                 | "in blood"                |
|------------------|-----------------------|---------------------------|
| 3 sug1<br>4 sug1 | #name<br>#compartment | "sugar in blood"<br>blood |
| 11 st            | #name                 | "sugartransport"          |
| 12 genid:A71987  | #type                 | Bag                       |
| 13 st            | #reactants            | genid:A71987              |
| 14 genid:A71987  | 1                     | sug1                      |
| 15 genid:A71987  | 2                     | ins                       |
| 16 genid:A71988  | #type                 | #Bag                      |
| 17 st #products  | genid:A7              | 1988                      |
| 18 genid:A71988  | 1                     | sug2                      |

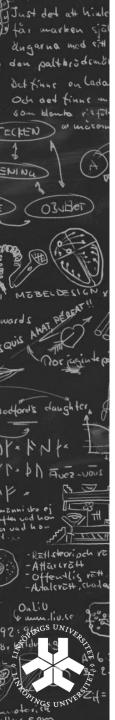

#### Semi-structured data - properties

Data model/guide changes commonly

Object can change type/class

The distinction between data and schema is blurred

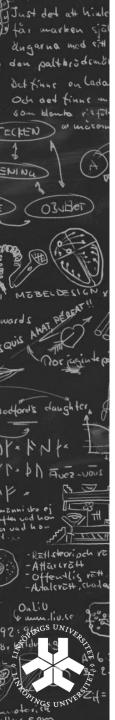

# Semi-structured data – data models vs data guides

a posteriori 'data guide' versus a priori schema

Data model/data guide could be supportive or a hinder while querying

Definition of data model for XML – DTD or XML Schema

Data model for RDF – RDF schema

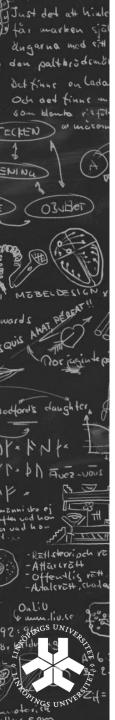

#### **Data Guides**

A structural summary over a databank that is used as a dynamic schema

Is used in query formulation and optimization

Is often created a posteriori

#### Properties:

concise accurate convenient

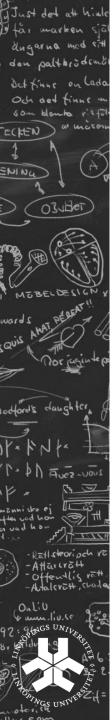

#### Defining the XML model: DTD

A Document Type Definition (DTD) defines the legal building blocks of an XML document.

It defines the document structure with a list of legal elements and attributes.

In the DTD all XML documents are one of:

Elements

**Attributes** 

**Entities** 

PCDATA

CDATA

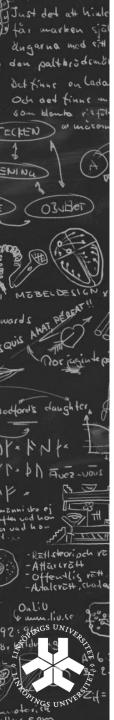

#### Defining the XML model: XML Schema

The XML Schema defines the legal building blocks of an XML document.

#### An XML Schema:

defines elements

defines attributes

defines which elements are child elements

defines the order of child elements

defines the number of child elements

defines data types for elements and attributes

defines default and fixed values for elements and

attributes

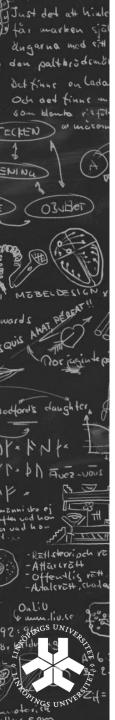

#### XML Schema vs. DTD

XML Schemas are extensible to future additions extend element definitions

XML Schemas are richer and more powerful than DTDs

XML Schemas are written in XML

XML Schemas support data types

XML Schemas support namespaces

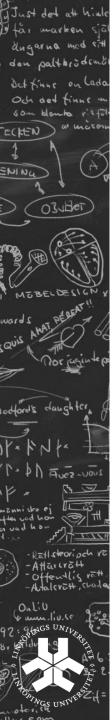

## RDF Schema – define relations between objects

```
<?xml version="1.0" encoding="UTF-8"?>
<rdf:RDF
  xmlns:rdf="http://www.w3.org/1999/02/22-rdf-syntax-ns#"
  xmlns:rdfs="http://www.w3.org/2000/01/rdf-schema#">
  <rdf:Description rdf:ID="species">
    <rdf:type rdf:resource="http://www.w3.org/2000/01/rdf-schema#Class"/>
  </rdf:Description>
  <rdf:Description rdf:ID="protein">
    <rdf:type rdf:resource="http://www.w3.org/2000/01/rdf-schema#Class"/>
    <rdfs:subClassOf rdf:resource="#species"/>
  </rdf:Description>
</rdf:RDF>
```

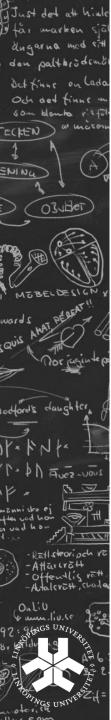

#### Data modelling with XML

- Element s vs. Attributes
- Keys
- Many to many relations

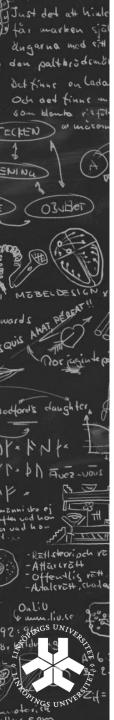

#### Lab exercises:

Construct a data model in relational model and XML.

Answer questions, compare and write report.

Tools: Oxygen XML and MS Server

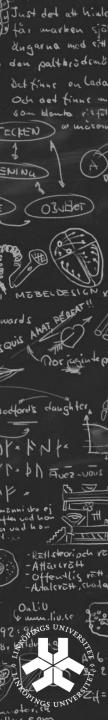

#### XML in relational databases

create table person(
id integer primary key,
namn varchar(15),
description XML);

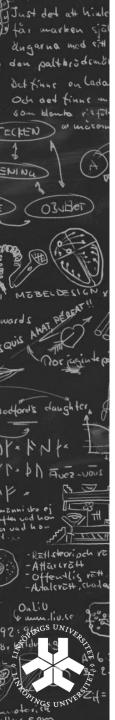

#### Neo

Neo4j is a **graph database**. It is an embedded, disk-based, fully transactional Java persistence engine that stores data structured in graphs rather than in tables.

Linköping related company.

Interesting for semi-structured data.

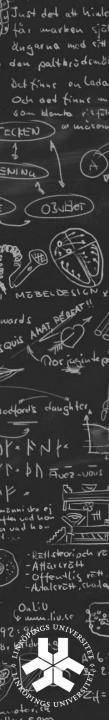

#### The Neo Persistence Engine

#### Primitives:

nodes, relationships properties

#### **Features**

ACID transaction

Durable persistence

Transaction recovery

#### Implementation

Java

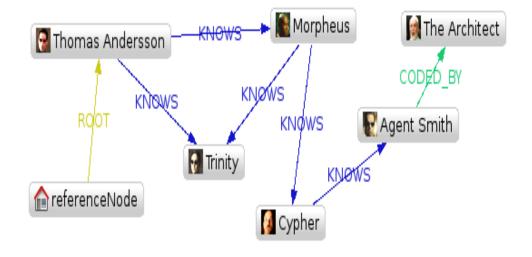

## Representing XML in Neo: Basic solution

```
element name="singer"
                                                                                                                                          element name ="album"
                                                                                                             "name" = "Rob Dylan"
<rock>
                                                                                   element name = "rock"
                                                                                                                                          element_data = "Highway 65 Revisited"
                                                                                                             "songwriter" = "yes
                                                                                                                                          "year" = "1965"
                                                                         HAS ELEMENT
  <group name="Pearl Jam">
                                                                                                   HAS ELEMENT
     <member>
                                                                         collection
       <firstName>Eddie</firstName>
                                                                                                                   HAS ELEMENT
                                                                                                                                             element name = "album"
       <lastName>Vedder</lastName>
                                                                                               HAS ELEMENT
                                                                       collection name = "music"
                                                                                                                                             element_data = "Blonde on Blonde"
       <instrument type="vocal"/>
                                                                                                                                              "vear" = "1966"
     </member>
                                                                       element name="group"
                                                                       "name" = "Pearl Jam"
                                                                                                                  element name = "member"
     <album year="1991">Ten</album>
                                                                                                                                    HAS_ELEMENT
                                                                                                     HAS ELEMENT
     <album year="1994">Vitalogy</album>
                                                                           HAS_ELEMENT
                                                                                                                                                  element name = "firstName"
  </group>
                                                                                           HAS ELEMENT
                                                                                                               HAS ELEMENT
                                                                                                                                                  element_data = "Eddie"
                                                                                                                             HAS ELEMENT
  <singer name="Bob Dylan" songwriter="yes">
     <album year="1965">Highway 65 Revisited</album>
                                                                                                    element name ="album"
     <album year="1966">Blonde on Blonde</year>
                                                                          element_name = "album"
                                                                                                   element data = "Ten"
                                                                                                                                         element name = "lastName"
                                                                          element data = "Vitalogy"
                                                                                                   "year" = "1991"
                                                                                                                                         element_data = "Vedder"
                                                                          "year" = "1994"
  </singer>
                                                                                                                   element name = "instrument"
</rock>
                                                                                                                   element data = "vocal"
```

# OBUHET - Katlsteorioch va -Attarcraft Offendlis rat

## Representing XML in Neo: Customizations

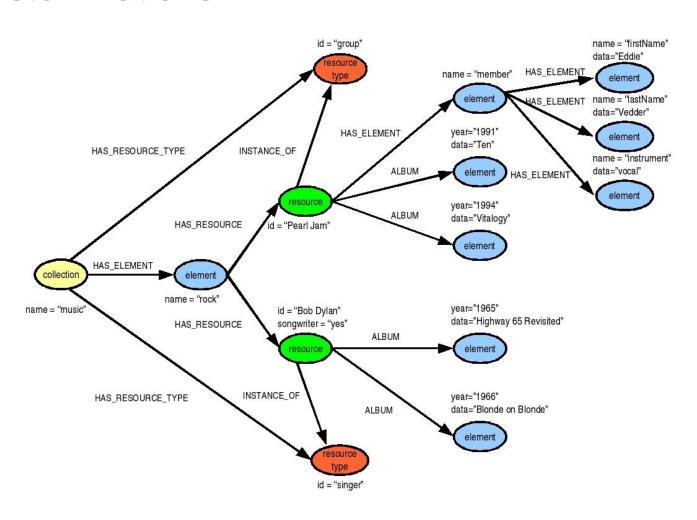